## $,$  tushu007.com

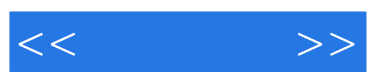

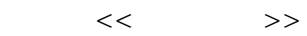

- 13 ISBN 9787508728421
- 10 ISBN 7508728424

出版时间:2010-1

页数:163

PDF

更多资源请访问:http://www.tushu007.com

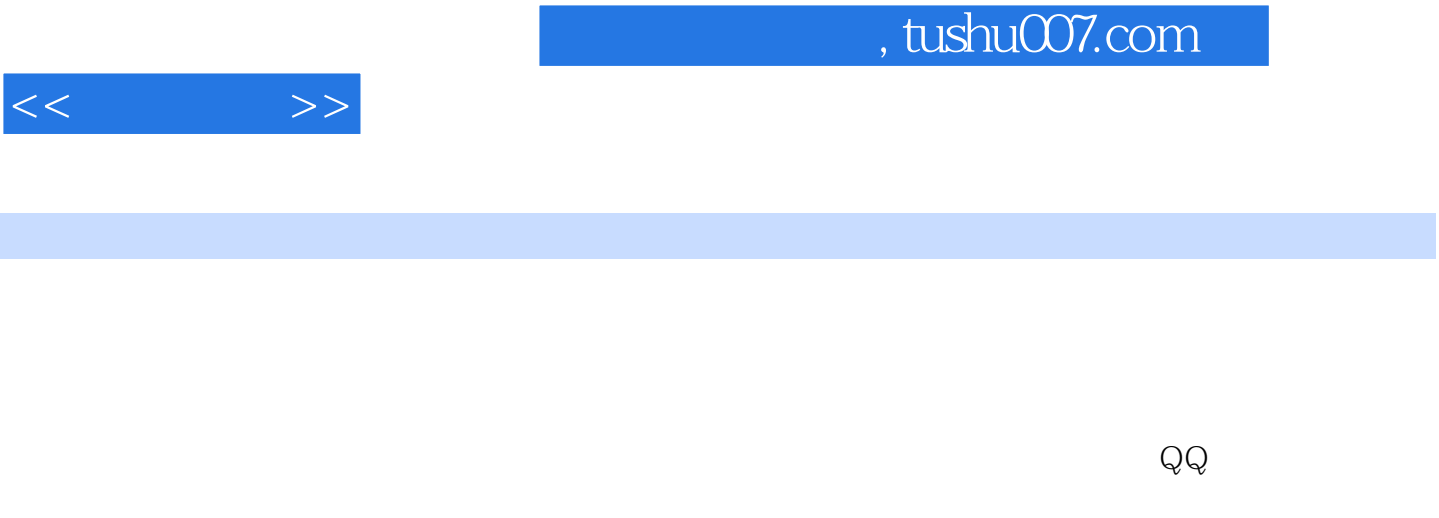

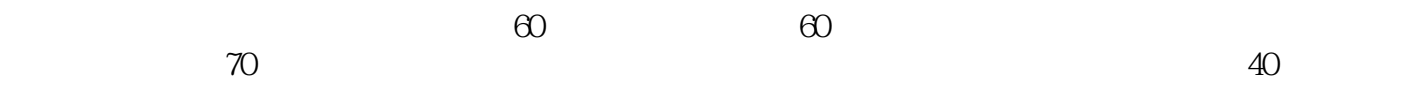

```
, tushu007.com
```
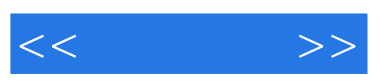

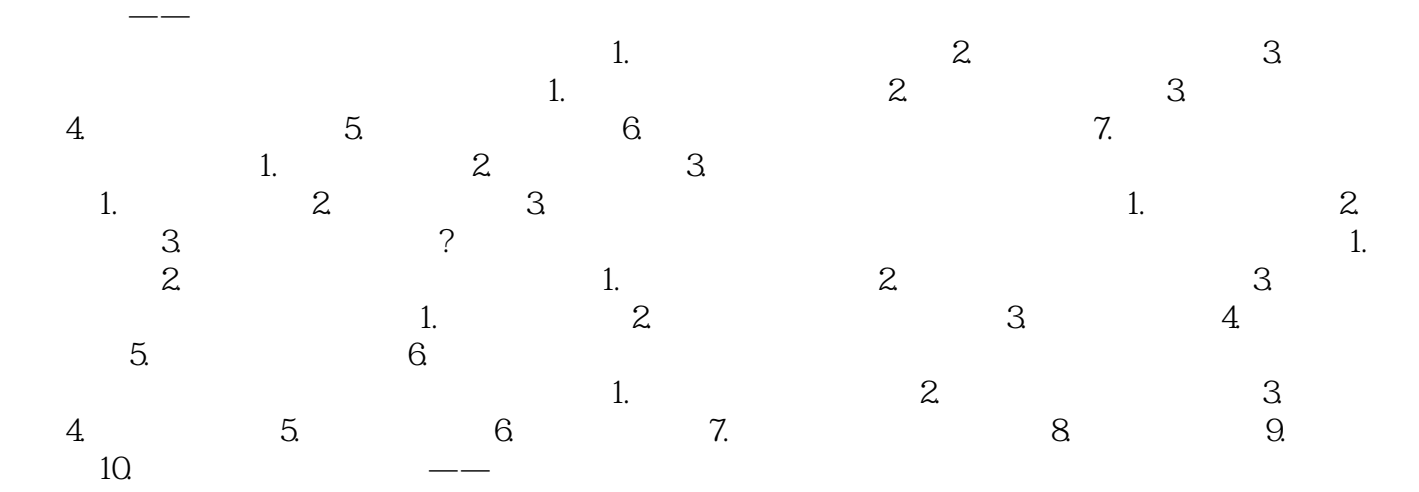

1. http://www.tudou.com 2.QQvideohttp://wideo.qq.comhome.htm 3.Youtubehttp://www.youtube.org.cn 4 h ://video.qq.comhome.htm 3.Youtubehttp://www.youtube.org.cn 4. http://v.blog.sina.com.cn/ 5.MotileTVhttp://tv.motile.com 6. http://www.youku.com ://v.blog.sina.com.cn/ 5.MotileTVhttp://tv.motile.com 6 http://www.youku.com 7.<br>6 http://www.youku.com 7. 8. The 6http://www.-piekee.com

1.  $\sim$  2.

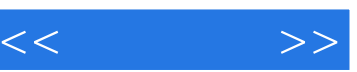

章节摘录

## $,$  tushu007.com

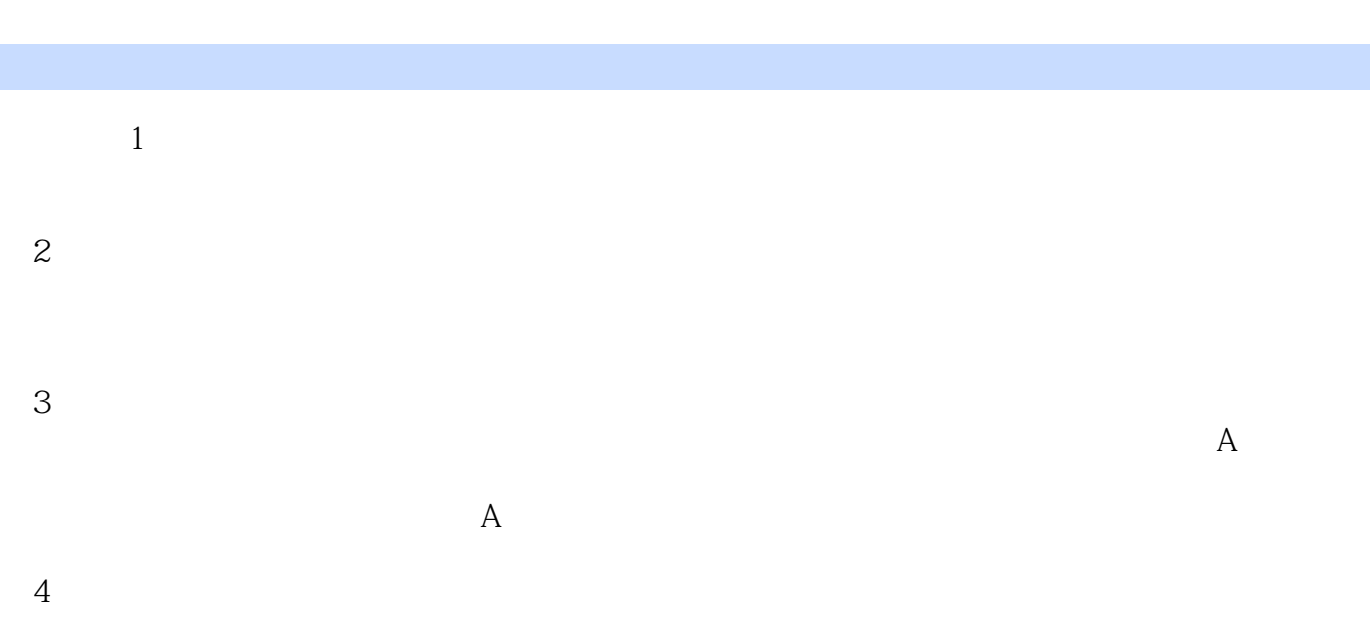

## $\overline{5}$

 $40\quad50$ 

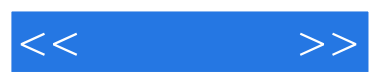

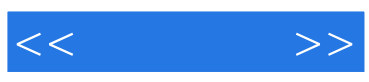

本站所提供下载的PDF图书仅提供预览和简介,请支持正版图书。

更多资源请访问:http://www.tushu007.com